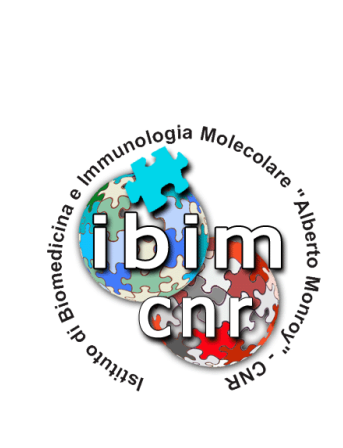

# **Rapporto Tecnico N. 1**

# **Marzo 2012**

# *EDP: ESPORTAZIONE DATI PRESENZE*

Alessandro Pensato

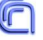

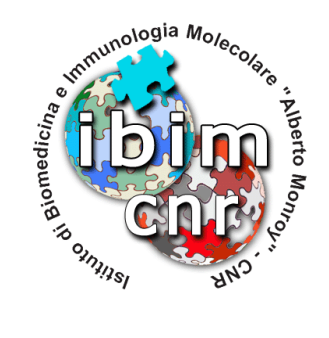

# **EDP: ESPORTAZIONE DATI PRESENZE**

Alessandro Pensato

IBIM-CNR

Marzo 2012

### ABSTRACT

L'attività svolta per la gestione delle presenze del personale, è sempre stata onerosa e complessa. Per ridurre al minimo eventuali errori dovuti a mancate registrazioni sul sistema interno e sul sistema del CNR centrale, è stato creato un'interfaccia gateway tra il sistema interno ed il sistema della Sede centrale.

**KEYWORDS** PHP, MySQL, Joomla, componente Joomla.

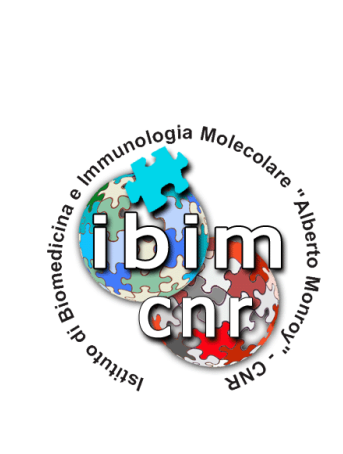

# **INDICE**

### **1. Struttura del componente**

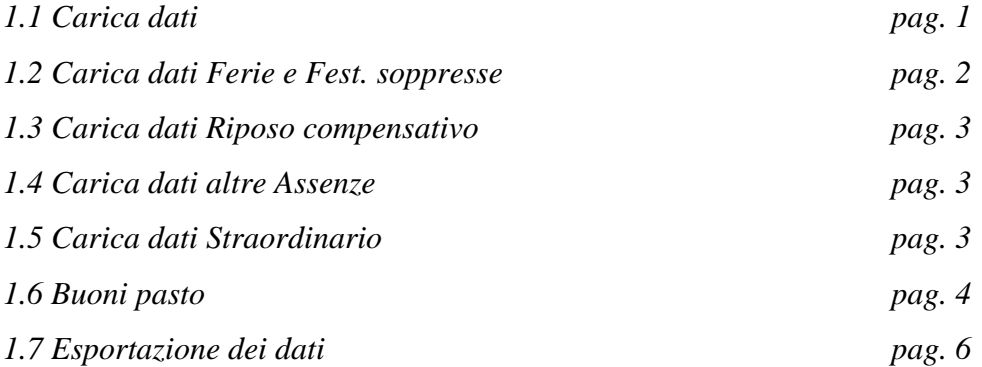

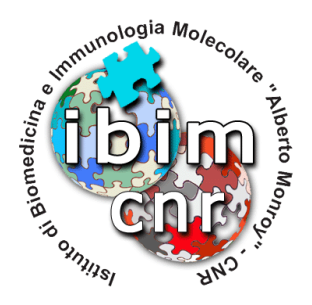

### **Introduzione**

L'attività svolta per la gestione delle presenze del personale, è sempre stata onerosa e complessa. Per ridurre al minimo eventuali errori dovuti a mancate registrazioni sul sistema interno e sul sistema del CNR centrale, è stato creato un'interfaccia gateway tra il sistema interno ed il sistema della Sede centrale.

In pratica, il responsabile delle presenze del personale, a differenza di qualche mese fa, dovrà solo inserire i dati relativi a ferie, permessi, malattia, ecc solamente sul sistema interno, che poi è quello che l'utente finale va a consulatare.

L'interfaccia da me creata si occupa di estrarre questi dati, di immagazzinarli in un database MySQL e quindi di manipolarli in maniera tale da essere compatibili con il formato accettato dal sistema centrale.

L'interfaccia è stata scritta come componente per Joomla, e quindi utilizzando PHP e HTML per la parte web.

#### **1. Struttura del componente**

#### **1.1 Carica dati**

Questo parte del componente, in realtà sono quattro componenti identiche ma che vanno a leggere degli utenti a se stanti, si occupa di andare a leggere i dati del gestionale interno, memorizzati in 3 file di testo con una sintassi ben definita.

Per ogni dipendente esistono 5 file, ciascuno contente informazioni diverse. Per ciascun file è stato creato un ciclo che in base all'estenzione legge, manipola e memorizza i dati sulle relative tabelle contenute nel database.

Il primo con estenzione .txt contiene i dati relativi alle timbrature effettuate dal dipendente, ma in questo caso non viene letto, dato che la Sede di Roma vuole comunicate le assenze del personale.

```
E|martedi' 10 gennaio 2012|7:57:00 
U|martedi' 10 gennaio 2012|12:30:00 
E|martedi' 10 gennaio 2012|13:00:00 
U|martedi' 10 gennaio 2012|15:25:00 
E|mercoledi' 11 gennaio 2012|7:48:00 
U|mercoledi' 11 gennaio 2012|12:30:00 
E|mercoledi' 11 gennaio 2012|13:00:00 
U|mercoledi' 11 gennaio 2012|16:26:00
```
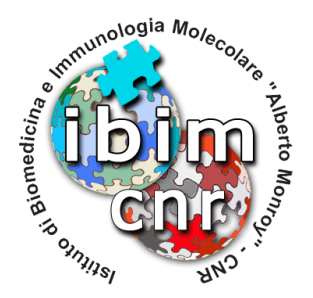

### **1.2 Carica dati Ferie e Fest. soppresse**

Il file con estenzione .ferie contiene i dati relativi alle ferie usufruite dal dipendente

lunedi' 2 gennaio 2012:PRE:F martedi' 3 gennaio 2012:PRE:F mercoledi' 4 gennaio 2012:PRE:F giovedi' 5 gennaio 2012:PRE:F mercoledi' 21 marzo 2012:PRE:F

Secondo i dati riportati, questo dipendente ha usufruito di giorni di ferie anno precedente, e quindi il giorno verrà eliminato, in quanto non necessario, la parte relativa alla data verrà manipolata in modo tale da ottenere un formato gg/mm/aaaa, mentre la parte PRE:F sarà sostituita dal codice 31.

Qui di seguito ho riportato la parte del codice che ho utilizzato per compiere queste operazioni di manipolazione delle informazioni.

```
// Leggo le righe contenute nel file del dipendente
$riga = fgets($file); 
// Elimino il nome dei giorni della settimana, lasciando il numero 
$str_riga = str_replace("'", '', $riga); 
$str_riga = str_replace('lunedi', '', $str_riga); 
$str_riga = str_replace('martedi', '', $str_riga); 
$str_riga = str_replace('mercoledi', '', $str_riga); 
$str_riga = str_replace('giovedi', '', $str_riga); 
$str_riga = str_replace('venerdi', '', $str_riga); 
$str_riga = str_replace('sabato', '', $str_riga); 
$str_riga = str_replace('domenica', '', $str_riga);
// Converto il nome dei mesi con il il numero 
$str_riga = str_replace('gennaio', '/01/', $str_riga); 
$str_riga = str_replace('febbraio', '/02/', $str_riga); 
$str_riga = str_replace('marzo', '/03/', $str_riga); 
$str_riga = str_replace('aprile', '/04/', $str_riga); 
$str_riga = str_replace('maggio', '/05/', $str_riga); 
$str_riga = str_replace('giugno', '/06/', $str_riga); 
$str_riga = str_replace('luglio', '/07/', $str_riga); 
$str_riga = str_replace('agosto', '/08/', $str_riga); 
$str_riga = str_replace('settembre', '/09/', $str_riga); 
$str_riga = str_replace('ottobre', '/10/', $str_riga); 
$str_riga = str_replace('novembre', '/11/', $str_riga); 
$str_riga = str_replace('dicembre', '/12/', $str_riga); 
// Converto la codifica interna con quella CNR 
$str_riga = str_replace('PRE:F', '31', $str_riga); 
$str_riga = str_replace('ATT:S', '94', $str_riga); 
$str_riga = str_replace('ATT:F', '32', $str_riga);
```
All'inizio del file PHP, eseguo una query per recuperare la matricola del dipendente usando come chiave di ricerca il suo nominativo estratto dal file che vado a leggere

SELECT matricola, CONCAT(cognome, ' ', nome) AS name FROM #\_\_utenti WHERE CONCAT(cognome, ' ', nome) LIKE '%\$str\_file%'

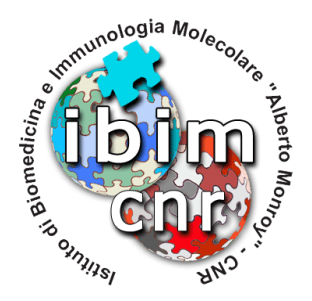

Adesso posso salvare queste informazioni nella tabella delle assenze, semplicemente utilizzando una query

```
INSERT INTO #__assenze (matricola, data, tipo) VALUES ('$matricola', '$data', 
'$codice')
```
#### **1.3 Carica dati Riposo compensativo**

Il file con estenzione .rec contiene i dati relativi al riposo compensativo codice 91, quindi anche qui leggo il contenuto del file che ha una sintassi differente rispetto al file delle ferie.

```
mercoledi' 7 marzo 2012 
giovedi' 8 marzo 2012 
martedi' 20 marzo 2012
```
Anche qui vado a scremare le informazioni superflue fino ad ottenere la data nel formato gg/mm/aaaa

Adesso posso salvare queste informazioni nella tabella delle assenze, semplicemente utilizzando una query

INSERT INTO #\_\_assenze (matricola, data, tipo) VALUES ('\$matricola', '\$data', '91')

#### **1.4 Carica dati altre Assenze**

Il file con estenzione .ass contiene i dati relativi a tutte le altre assenze come malattia, missioni, sciopero, ecc, eccone un esempio per il codice 661H7

```
mercoledi' 7 marzo 2012:661H7 
lunedi' 12 marzo 2012:661H7
```
Anche qui vado a scremare le informazioni superflue fino ad ottenere la data nel formato gg/mm/aaaa

Adesso posso salvare queste informazioni nella tabella delle assenze, semplicemente utilizzando una query

```
INSERT INTO #__assenze (matricola, data, tipo) VALUES ('$matricola', '$data', 
'$codice')
```
#### **1.5 Carica dati Straordinario**

Il file con estenzione .stra contiene i dati relativi alle ore di straordinario assegnate al dipendete (solo tecnici ed amministrativi). Ecco un esempio dove si nota che sono state assegnate 9 ore a Gennaio e 3 a Febbraio

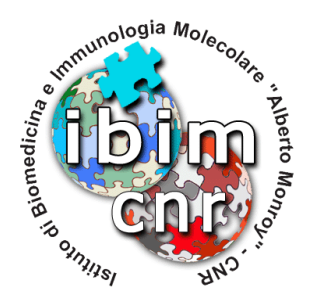

gennaio:9:0:0 febbraio:3:0:0 marzo:0:0:0 aprile:0:0:0 maggio:0:0:0 giugno:0:0:0 luglio:0:0:0 agosto:0:0:0 settembre:0:0:0 ottobre:0:0:0 novembre:0:0:0 dicembre:0:0:0

Anche qui vado a scremare le informazioni superflue fino ad ottenere le ore di straordinario, il numero del mese e l'anno corrente.

Adesso posso salvare queste informazioni nella tabella delle assenze, semplicemente utilizzando una query

**Buoni pasto** 

```
INSERT INTO #__straordinario (matricola, mese, anno, ore) VALUES ('$matricola', 
'$mese', '$anno', '$ore')
```
#### **1.6 Buoni pasto**

Si tratta di un form da completare con i dati dei buoi pasto spettanti per il mese di riferimento.

# Dati buoni pasto usufruiti nel mese di 2/2012

#### Nominativo

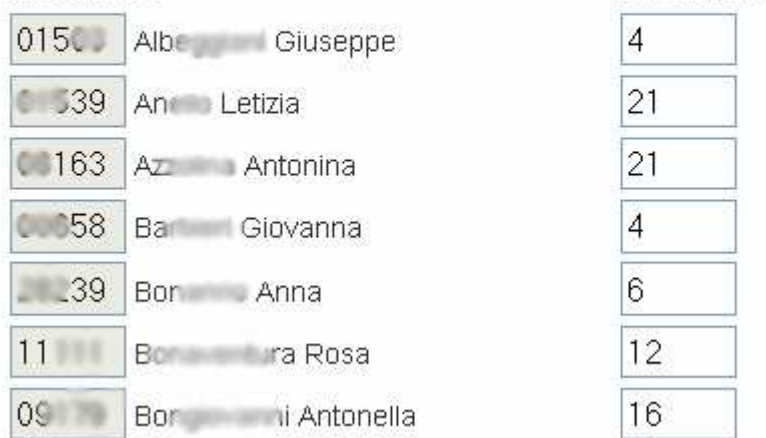

La parte delle matricole e dei nominativi viene letta da una tabella del database, quindi per ciascun nominativo, stampo una riga per poter inserire il valore dei buoni pasto.

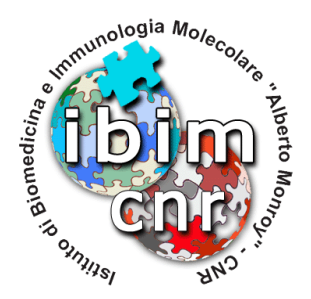

Ecco parte del codice utilizzato per creare la form

```
// Leggo i dipendenti 
SELECT *, CONCAT(cognome, ' ', nome) AS name FROM #__utenti 
// Creo n righe per quanti sono i dipendenti, per l'inserimento dei buoni pasto 
if(count($rows)) { 
       foreach($rows as $r) { 
              if ($r->matricola <> $r->name) { 
                    $id = $r$->id; $matricola = $r->matricola; 
                    $name = $r$-name; echo "<tr><td><input size='4' name='user".$id."' type='text' 
id='user".$id."' value='" . $matricola ."' readonly /> " . $name . "</td>"; 
                    echo "<td><input size='4' name='buoni".$id."' type='text' 
id='buoni".$id."' /></td></tr>";
 } 
       } 
}
```
Qui invece si può vedere il codice che si occupa di prendere le informazioni del form e di salvarle nel database

```
function setBuonipasto() { 
        global $mainframe; 
        $db = JFactory::getDBO(); 
       $mese = JRequest::qetsstring('mese','');
       \sinh \theta = JRequest:: \frac{q}{1-q} anno', 0);
       $sq1 = "SELECT * , CONCAT(cognome, ' ', nome) AS name FROM #_tutenti"; $db->setQuery($sql); 
       $rows = $db->loadObjectList();
        if(count($rows)) { 
              foreach($rows as $r) { 
                     if ($r->matricola <> $r->name) { 
                           $id = $r$-}id; $matricola = $r->matricola; 
                           $user = $matricola; $buoni = JRequest::getInt('buoni'.$id,0); 
                            $query = "INSERT INTO #__buonipasto (matricola, numero, 
mese, anno) VALUES ('$user', '$buoni', '$mese', '$anno')"; 
                            $db->setQuery($query); 
                            $db->query(); 
 } 
 } 
        } 
        $msg = "<h3>Dati registrati con successo". "</h3>"; 
        $mainframe-
>redirect("index.php?option=com_presenze&view=buonipasto&layout=buonipasto", $msg); 
}
```
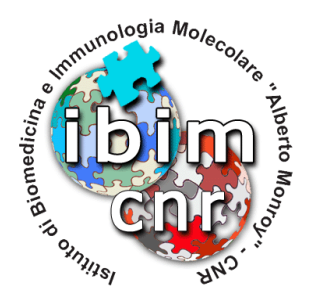

### **1.7 Esportazione dei dati**

Questa parte del componente si occupa di recuperare i dati memorizzati all'interno del database e di formattarli secondo il formato accettati dal sistema della Sede centrale.

Per prima cosa ottengo la data attuale e controllo se siamo nel mese di Gennaio, in quanto dato che i dati sono trasmessi il mese successivo a quello di riferimento, in questo caso l'anno non è il corrente, come per tutti gli altri mesi, ma è il precedente.

```
\zetadata = date('/m/Y');
\text{Sanno} = \text{date('Y')};$mese = date('m');if ($mese==01) {
        \text{Sanno} = \text{date}(Y') - 1;$mese = 12;} 
else { 
        $mese = date('m')-1;}
```
Adesso imposto alcune variabili che in realtà sono fisse e che sono richieste dal formato per essere accettato dal sistema della Sede.

\$intestazione = "#CNR#uploaddatifileformat@"; \$istituto = 221000;

Quindi ora procedo a recuperare le informazioni contenute nelle varie tabelle con delle query, e per ciascuna creo un ciclo che non fa altro che formattare e memorizzare i dati i un buffer che sarà salvato in un file da caricare sul sistema della Sede.

```
$db = & JFactory::getDBO(); 
$query = "SELECT * FROM #__assenze WHERE data LIKE '%$str_mese/$anno%'"; 
$db->setQuery($query); 
$dati_assenze = $db->loadObjectList(); 
$query2 = "SELECT * FROM #__straordinario WHERE mese LIKE '%$mese%' AND ore >0"; 
$db->setQuery($query2); 
$dati_straordinario = $db->loadObjectList(); 
$query3 = "SELECT * FROM #__buonipasto WHERE mese LIKE '%$mese%' AND anno LIKE 
'%$anno%'"; 
$db->setQuery($query3); 
$dati_buoni = $db->loadObjectList(); 
foreach ($dati_assenze as $dato_assenza) { 
       \lceil \dots \rceil $buffer .= $dato_assenza->matricola . " A " . $str_codice . " " . $str_data . 
    . str\_data ." 0\overline{v};
}
```
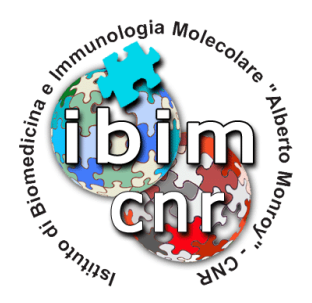

```
foreach ($dati_straordinario as $dato_straordinario) { 
 $buffer .= $dato_straordinario->matricola . " C S1 " . $dato_straordinario-
>ore . " 0\n"; 
} 
foreach ($dati_buoni as $dato_buoni) { 
       $buffer .= $dato_buoni->matricola . " B " . $dato_buoni->numero . "\n"; 
}
```
Questa porzione di codice sfrutta una libreia di Joomla che mi permette di scrivere dentro un file il contenuto del buffer creato in precedenza.

```
jimport('joomla.filesystem.file'); 
$file = JPATH_SITE.DS.'media'.DS.'PRESENZE-'.$str_mese.'-'.$anno.'.dat'; 
JFile::write($file, $buffer);
```
**Palermo 26/03/2012 Alessandro Pensato** 

Alessendro Penseto